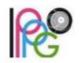

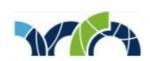

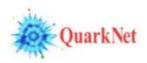

W2D2 Memo 4 07 November 2022

Hello W2D2 participants,

We're sorry to send this so late. This is the last W2D2 Memo this year. Enjoy!

About assignment of datasets: teachers should pick the datasets they want! Here is how:

- 1. Open the <u>Worldwide Google Sheet</u> and your event display (<u>HYPATIA-w2d2</u> for ATLAS or <u>iSpy-w2d2</u> for CMS).
- 2. Compare the events that are available in the event display to those already chosen in the ATLAS or CMS tab of the spreadsheet. Choose a sufficient number of data groups (one data group for two students is normal) for your class that are less used than others. There will be overlap so do not worry too much about that.
- 3. Record your school information and your chosen data groups in the spreadsheet.

This year we have two **Zoom channels**, A and B. You will find which by looking on the <u>videoconferences</u> <u>schedule</u>. The URLs for the two channels are:

- A not available on web
- B not available on web.

These will not appear on our W2D2 website. Please do share them with anyone who does not need them. The full invitation for each is at the bottom of this email. Please also check the <u>videoconferences</u> <u>schedule</u> once more to be sure you know when you are meeting. You can convert from UTC to your own time zone using this <u>Time Zone Converter</u>.

Finally, let's look at a bit more information about the videoconference itself for moderators and teachers. Here is an annotated outline:

- 1. Test connections and address problems prior to start.
- 2. <u>Introductions and greetings</u>: moderators will introduce themselves and invite schools to introduce themselves with the name of the school, location, and number of students.
- 3. <u>Student comments and questions on measurement</u>: Students at each school can ask one question or make one observation. They should not make a slide presentation or show the results for their school because there is not enough time for this.
- 4. <u>Moderators discuss overall results</u>: Moderators will share the plots from the Worldwide Google Sheet discuss their meaning with students.
- 5. <u>Q&A</u>: This is the last part. Students can ask the moderators anything about the W2D2 measurement, life as a physicist, physics topics of interest...anything. (Teachers, please ask your students to think of good questions before the videoconference.)

The moderators are in pairs. The first moderator is a physicist from somewhere in the world, usually a particle physicist, and the second moderator is a teacher in the QuarkNet program who specializes in LHC physics. Their names and pictures appear in the videoconferences page. (Moderators, if you do not see your picture there, please send it to Ken unless you prefer your picture not be included.)

All the best.

Ken and Shane